# MOTOR FUEL TRACKING SYSTEM

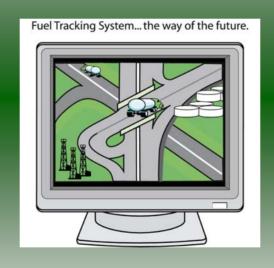

## COMPLETING THE GAS-1288 KEROSENE SUPPLIER RETURN

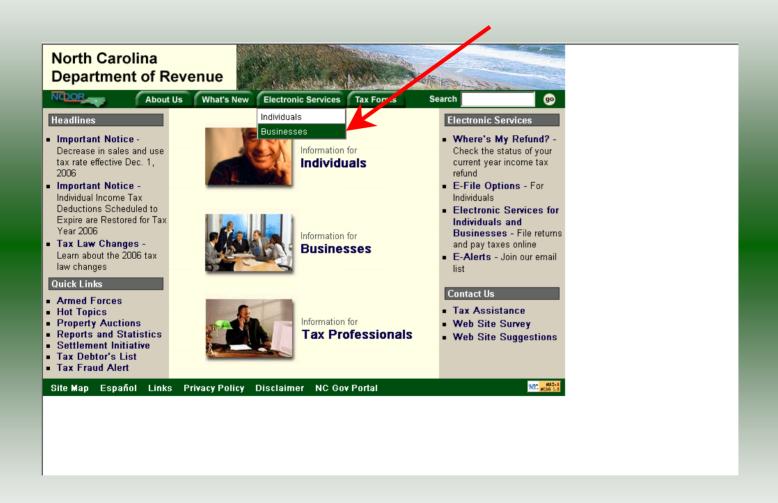

#### Businesses

E-500 Sales and Use E-File – File your E-500 tax return and the accompanying schedules, E-543 and E-536 and pay your tax electronically.

NC-5 and NC-5P Withholding E-File — File your NC-5 tax return or NC-5P and pay your tax electronically.

Motor Fuels IFTA/Intrastate E-File – Filing your tax return and ordering credentials electronically.

Motor Fuels EDI Implementation Guide and Trading Partner Agreement – Click here to access the Motor Fuels EDI mapping for Motor Fuels Suppliers, Terminal Operators & Carriers and also to access the Trading Partner Agreement.

Motor Fuels E-File – File your Motor Fuels Tax returns (Excludes IFTA)

Bills and Notices – Make a payment on a bill or notice that you received from the Department of Revenue.

<u>EFT</u> – Electronic Funds Transfer via ACH Debit or ACH Credit. CD-429 Corporate Estimated Income
Tax - Pay your corporate estimated
payments online.

CD-419 Application for Extension for Franchise and Corporate Income Tax - File your corporate and franchise tax extension and pay the tax electronically.

CD-V, Franchise Tax and Corporate Income Tax Payment Vouchers - Pay your current year franchise and corporate income tax

CD-V Amended, Amended Franchise
Tax and Corporate Income Tax
Payment Vouchers - Pay the tax on your
franchise and corporate amended income
tax.

E-Alerts – Click here to join our Tax Updates Mailing List. Mailings through this list will include bulletins, directives, and other important notices about law changes and related tax matters.

Web Site Survey – Help us make improvements to our web site by completing a short survey.

Click on <u>Motor Fuels E-File – File your Motor Fuels Tax returns (Excludes IFTA)</u> (fifth hyperlink down in the left column).

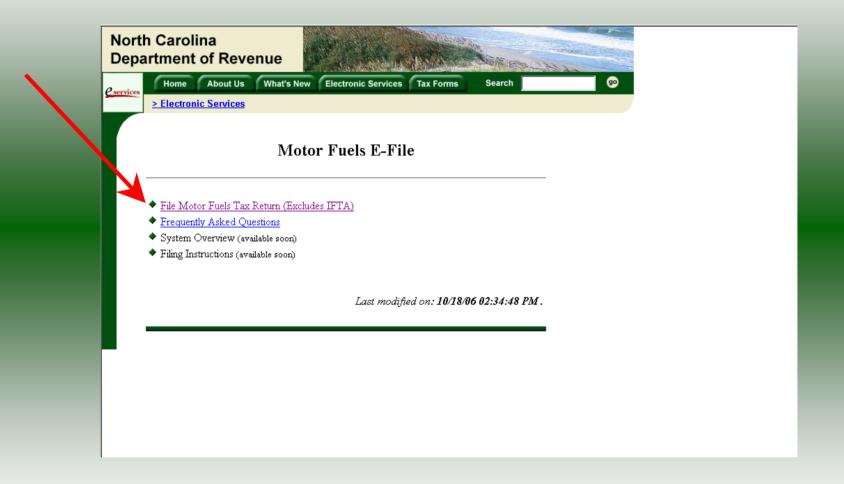

#### Gas-1264 Fuel Alcohol/Biodiesel Provider Return

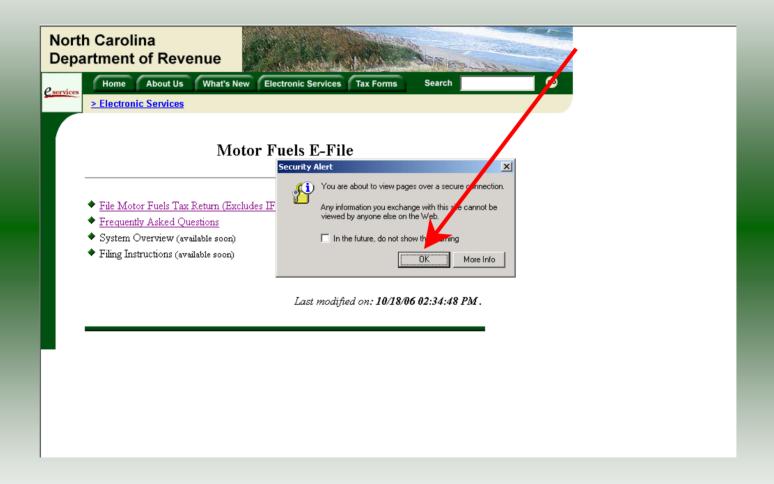

A message will display stating "You are about to view pages over a secure connection." Click **OK**.

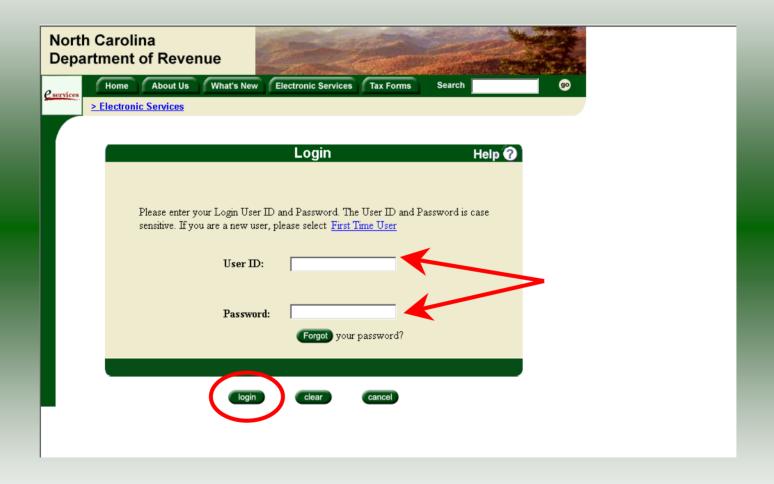

Enter your User ID and password as established during the **Set-up Your Account** procedures. Click **Login**.

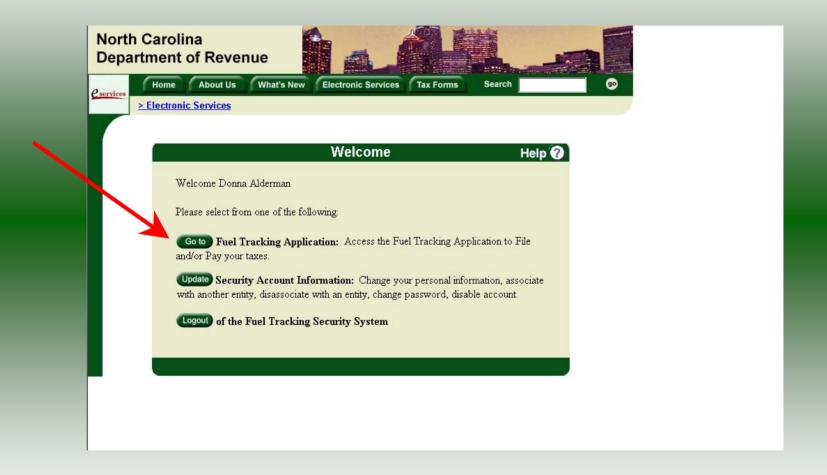

The Welcome Screen is displayed. Click the **Go To** button to access the Fuel Tracking System (FTS).

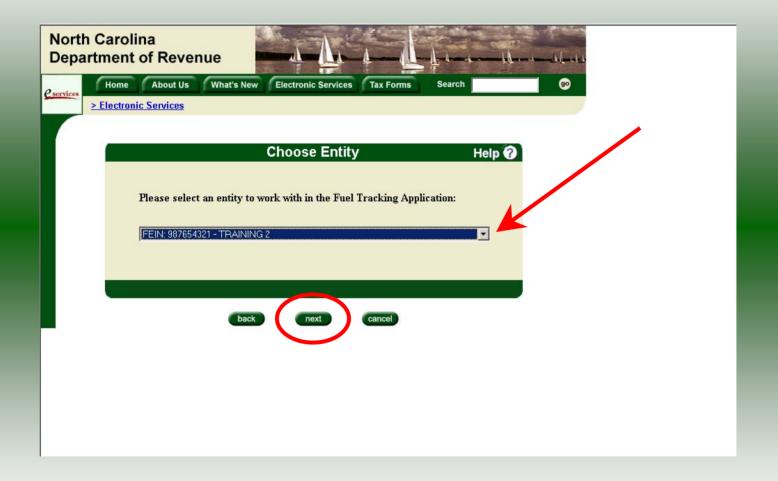

The **Choose Entity** screen will display. The user may only access entities which they have been given access, usually the access is for the displayed account only. Select the entity and click **Next**.

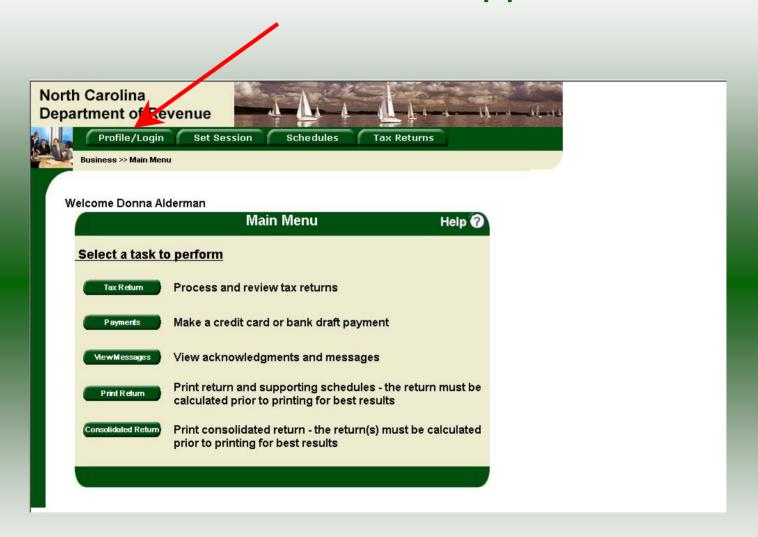

The **Main Menu** screen is displayed. An explanation for the buttons on the left of the screen and the tabs at the top of the screen are given on the next pages.

Profile/Login tab returns the user to the **Welcome** screen to exit the FTS.

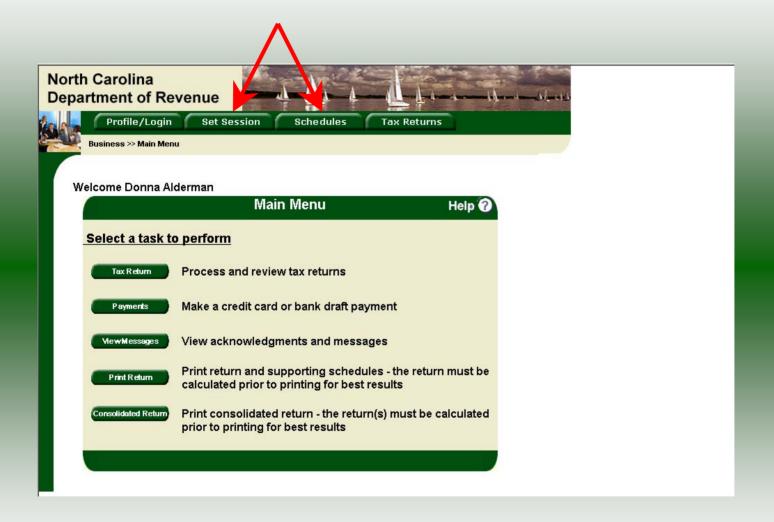

**Set Session** tab allows the user to identify the account type and return period for viewing or filing returns. **Schedules** tab allows the user to enter schedule data information.

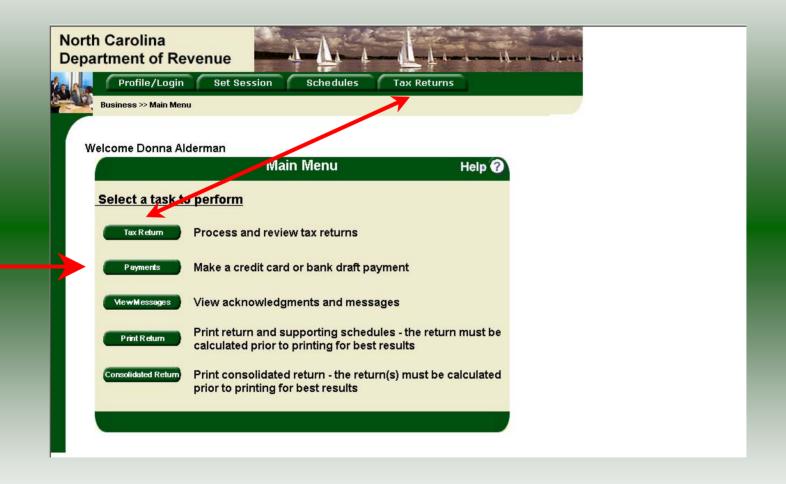

**Tax Returns** tab and button allows the user to process and view their tax returns. **Payments** button allows the user to submit a payment without a return.

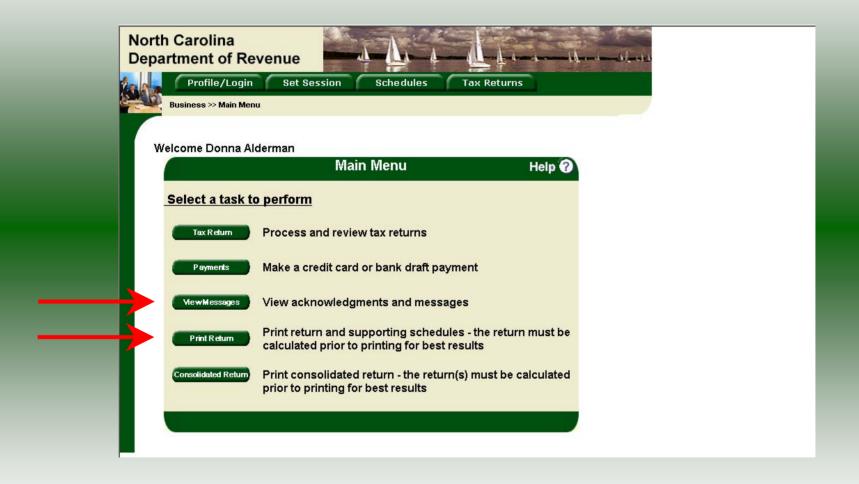

**View Messages** button allows the user to view return and payment confirmation screens. **Print Return** button allows the user to print any return submitted to the Division.

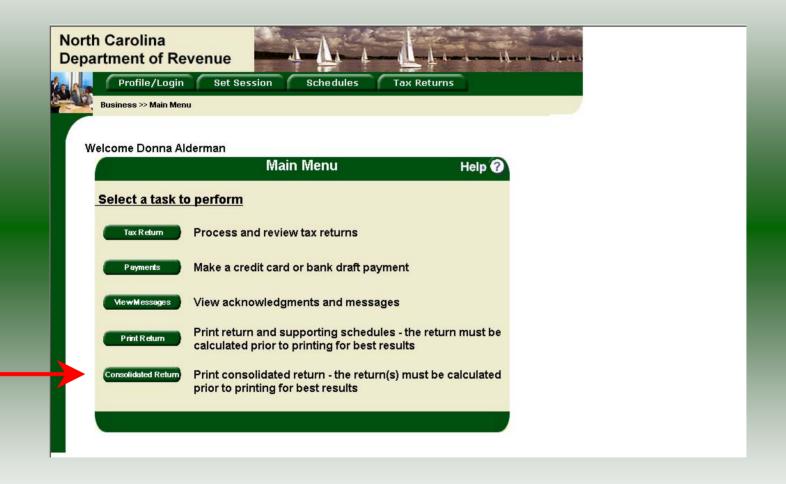

**Consolidated** button allows the users to print one return displaying the original filed return and all amended returns that were processed for the filing period session.

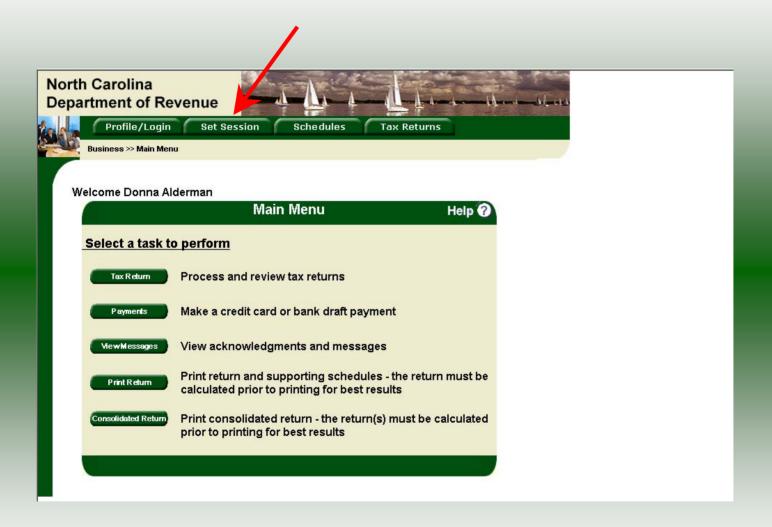

You must set the tax return session before proceeding. Click on the **Set Session** tab across the top of the screen.

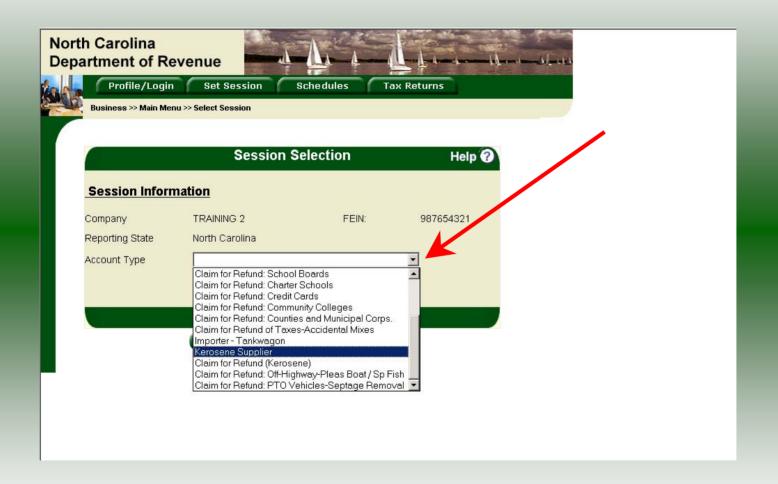

The Session Selection screen is displayed. Click on **Account Type** and then scroll down the returns list until the **Kerosene Supplier** is highlighted. Left click.

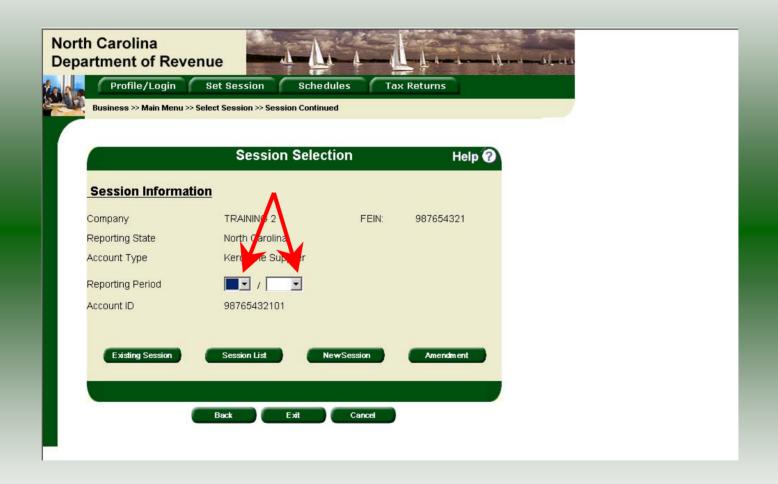

The **Session Selection** screen is displayed. Click the drop down arrow for **Month** and **Year** for the Reporting Period.

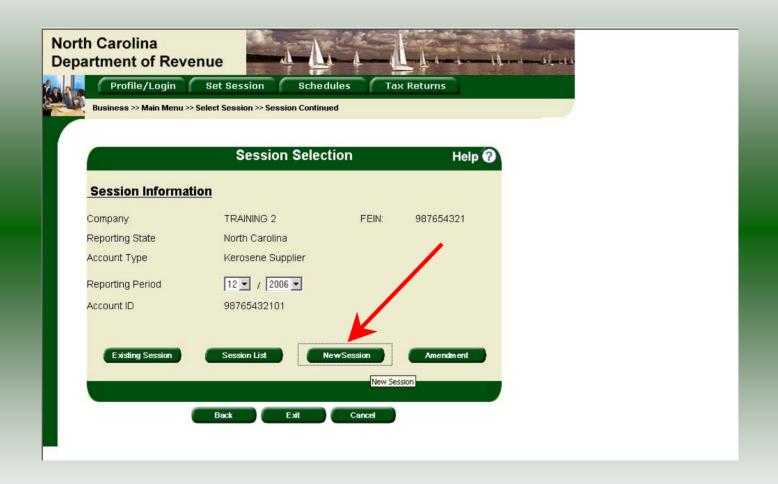

Verify the return period and click **New Session** to start entering the return information.

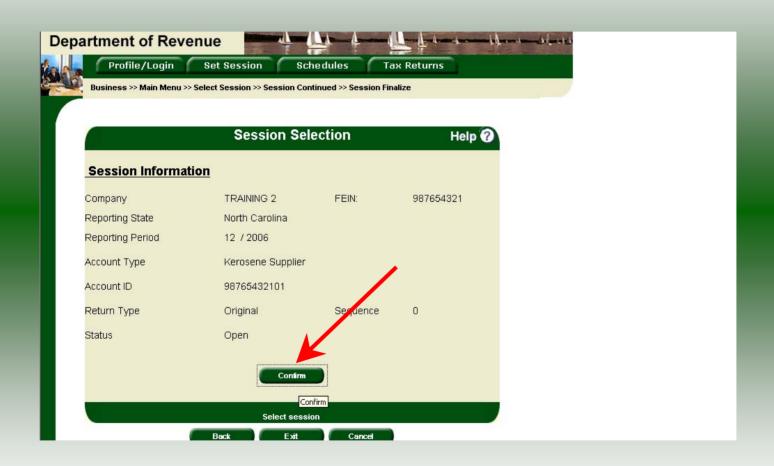

The **Session Information** screen is displayed. Review the Reporting Period and Account Type to ensure that the correct session was set. Click **Confirm**.

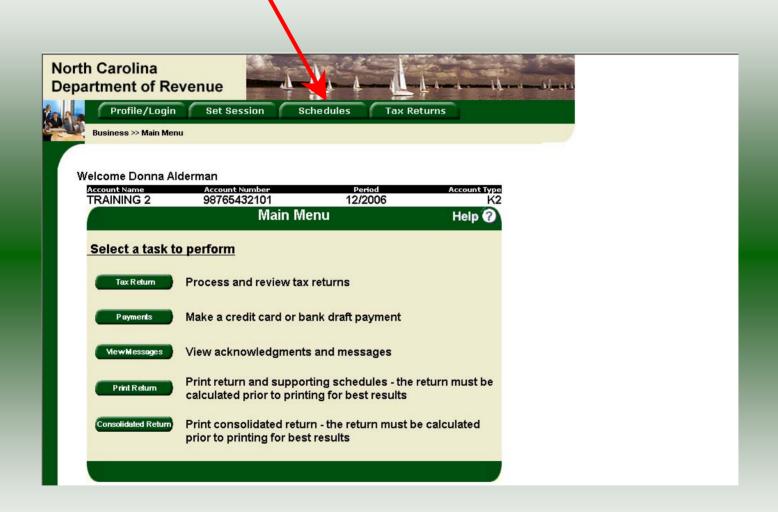

The **Main Menu** screen is displayed. Your Account Name, Account Number, Reporting Period, and Account Type are displayed above the Main Menu bar. Click on **Schedules** tab at the top of the screen.

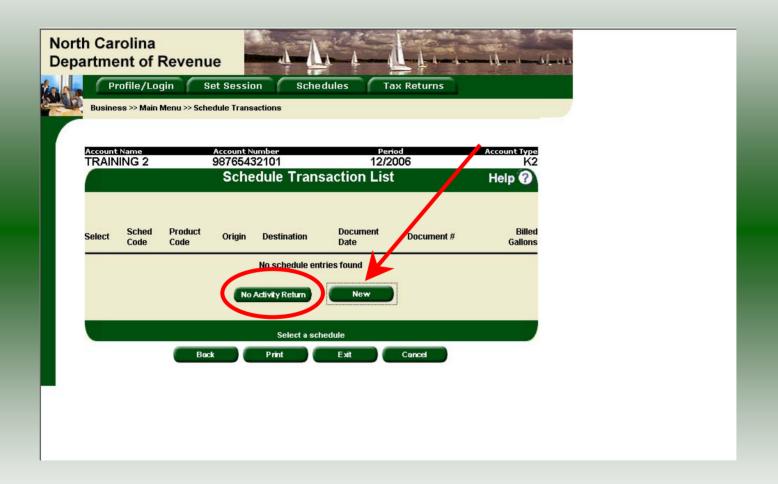

The **Schedules Transaction List** screen is displayed. To file a "No Activity Return" click the **No Activity Return** button. To enter schedule data click **New**.

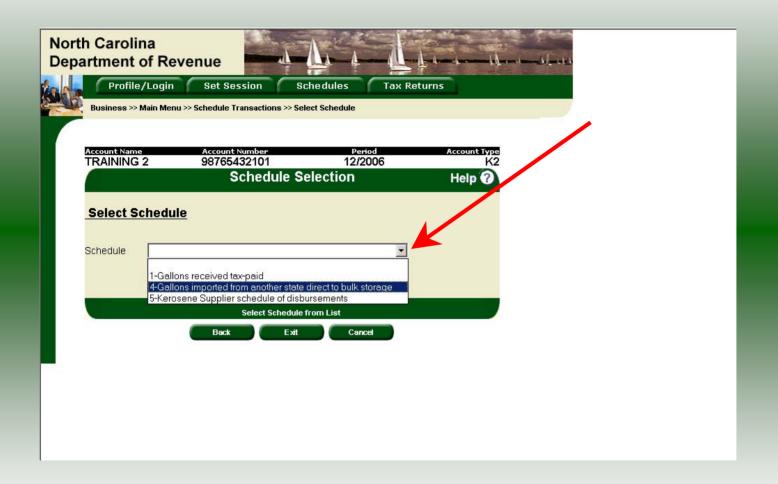

The **Schedules Selection** screen is displayed. Click the down arrow and select the applicable schedule.

|                            |                                  |                               | The second second |
|----------------------------|----------------------------------|-------------------------------|-------------------|
| Profile/Login              | Set Session Sched                | lules Tax Returns             |                   |
|                            | chedule Transactions >> Select S | ahadala SS Cabadala Maiataaa  |                   |
| Business >> Main Menu >> 5 | cnedule Transactions >> Select S | cnedule >> Schedule Maintenan | ce                |
|                            |                                  |                               |                   |
| Account Name               | Account Number                   | Period                        | Account Type      |
| TRAINING 2                 | 98765432101                      | 12/2006                       | K2                |
|                            | Enter Schedule Infe              | ormation                      | Help 🕜            |
| Schedule                   | 4-Gallons importe                | ed from another state direct  | to bulk storage   |
| *Product Type              | 130-Jet Fuel                     | <u> </u>                      |                   |
| *Carrier Name              | AAA TRANSPOR                     | TER                           |                   |
| *Carrier Account Number    | 561234567                        |                               |                   |
| *Mode                      | Pipeline                         | ▼                             |                   |
| *Origin City               | BATON ROUGE                      |                               |                   |
| *Origin State              | LOUISIANA                        | <b>V</b>                      |                   |
| *Destination City          | CHARLOTTE                        |                               |                   |
| *Destination State         | NORTH CAROLIN                    | √A ▼                          |                   |
| *Seller Name               | DDD SUPPLIER                     |                               |                   |
| *Seller Account Number     | 8765432101                       |                               |                   |
| *Date Received             | 12/01/2006 🧇 mm/dd               | i/ccyy                        |                   |
| *Document Number           | 12012006                         |                               |                   |
| *Net Gallons               | 419800                           |                               |                   |
| *Gross Gallons             | 420000                           |                               |                   |
| *Billed Gallons            | 419800                           |                               |                   |
| * Required Fields          |                                  |                               |                   |
|                            | Add Next Add+NewSch              | nedule Tax Return             |                   |
|                            |                                  |                               |                   |

Enter information as requested on this screen. Please note: All information is required. Also pay close attention to the date format. You must enter the date as follows: mm/dd/ccyy.

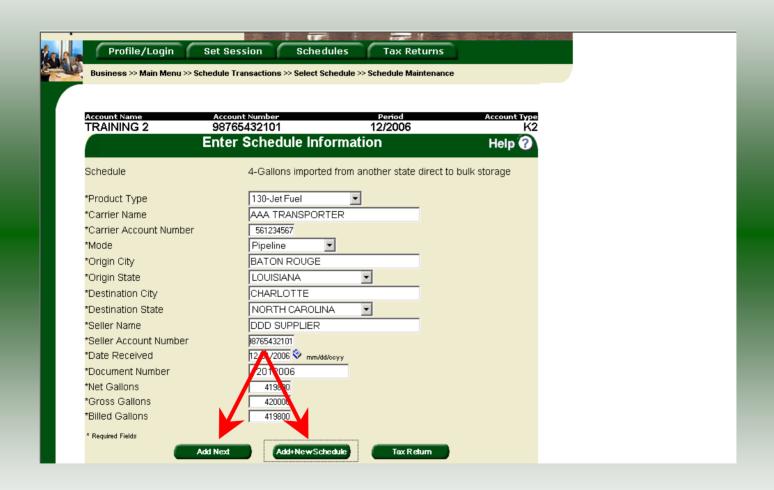

If more entries need to be added for the schedule click **Add Next**. Once all entries have been added for the schedule and additional schedules are to be reported click **Add + New Schedule**.

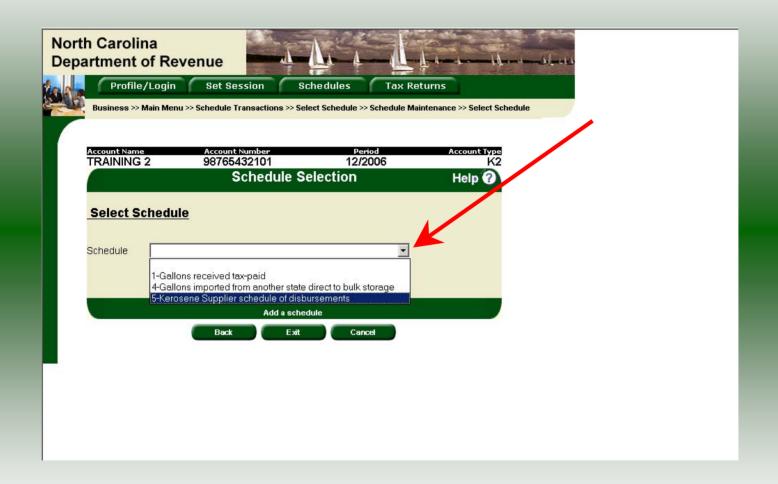

The **Schedules Selection** screen is displayed. Click the down arrow and select the applicable schedule.

| Business >> Main Menu >> Schedule Transactions >> Select Schedule >> Schedule Maintenance >> Select Schedule >> Schedule Maintenance >> Select Schedule >> Schedule Maintenance >> Select Schedule >> Schedule Maintenance >> Select Schedule >> Schedule Maintenance >> Select Schedule >> Schedule Maintenance >> Select Schedule >> Schedule Account Type                                                                   | rth Carolina<br>partment of Reven | 110            |                                                                                                    | 17               |             |
|----------------------------------------------------------------------------------------------------|-----------------------------------|----------------|----------------------------------------------------------------------------------------------------|------------------|-------------|
| Business >> Main Menu >> Schedule Transactions >> Select Schedule >> Schedule Maintenance >> Select Schedule >> Schedule Maintenance >> Select Schedule >> Schedule Maintenance >> Select Schedule >> Schedule Maintenance >> Select Schedule >> Schedule Maintenance >> Select Schedule >> Schedule                                                                                                    |                                   |                | Schadulas                                                                                                    | Tay Poturns      |             |
| Account Name Account Number Period Account Tyre  TRAINING 2 98765432101 12/2006 K  Enter Schedule Information Help ?  Schedule 5-Kerosene Supplier schedule of disbursements  *Product Type 130-Jet Fuel                                                                                                    | Business >> Main Menu >> Scl      |                |                                                                                                    |                  |             |
| TRAINING 2  98765432101  12/2006  K  Enter Schedule Information  Schedule  5-Kerosene Supplier schedule of disbursements  *Product Type  *Carrier Name  *Carrier Name  *Carrier Account Number  *Carrier Account Number  *Mode  Destination Terminal  *Destination City  *Destination State  *Purchaser  *Purchaser  *Purchaser Account Number  *Purchaser Account Number  *Document Number  *Billed Gallons  *Required Fields | Schedule Maintenance              |                |                                                                                                    |                  |             |
| TRAINING 2  98765432101  12/2006  K  Enter Schedule Information  Schedule  5-Kerosene Supplier schedule of disbursements  *Product Type  *Carrier Name  *Carrier Name  *Carrier Account Number  *Carrier Account Number  *Mode  Destination Terminal  *Destination City  *Destination State  *Purchaser  *Purchaser  *Purchaser Account Number  *Purchaser Account Number  *Document Number  *Billed Gallons  *Required Fields | Account Name                      | Account Number |                                                                                                    | Period           | Account Tyr |
| Schedule 5-Kerosene Supplier schedule of disbursements  *Product Type                                                                                                    | TRAINING 2                        | 98765432101    | and the same of the same of th | 2/2006           | K           |
| *Product Type                                                                                                    |                                   | Enter Schedul  | e Informatio                                                                                                    | n                | Help 🕜      |
| *Carrier Name AAA TRANSPORTER  *Carrier Account Number 561234567  *Mode Truck  Destination Terminal T56NC2000  *Destination State  *Purchaser  *Purchaser Account Number 981234567  *Date Shipped 12/15/2006 mm//dd/ceyy  *Document Number 12152006  *Billed Gallons 418950  * Required Fields                                                                                                    | Schedule                          | 5-Keros        | ene Supplier sche                                                                                                    | dule of disburse | ements      |
| *Carrier Account Number  *Mode  Destination Terminal  *Destination City  *Destination State  *Purchaser  *Purchaser Account Number  *Purchaser Account Number  *Date Shipped  *Document Number  *Billed Gallons  *Required Fields                                                                                                    | *Product Type                     | 130-Jet        | Fuel <u></u>                                                                                                    |                  |             |
| *Mode Truck  Destination Terminal T56NC2000  *Destination City  *Destination State  *Purchaser  *Purchaser  *Purchaser Account Number  *Purchaser Account Number  *Date Shipped 12/15/2006 mm/dd/ceyy  *Document Number 12152006  *Billed Gallons 418950  * Required Fields                                                                                                    | *Carrier Name                     | AAA TR         | ANSPORTER                                                                                                    |                  |             |
| Destination Terminal  *Destination City  *Destination State  *Purchaser  *Purchaser Account Number  *Date Shipped  *Document Number  *Document Number  *Billed Gallons  *Required Fields                                                                                                    | *Carrier Account Number           | 5612345        | 67                                                                                                    |                  |             |
| *Destination City  *Destination State  *Purchaser  *Purchaser Account Number  *Date Shipped  *Document Number  *Document Number  *Billed Gallons  *Required Fields                                                                                                    | *Mode                             | Truck          |                                                                                                    |                  |             |
| *Destination State  *Purchaser  *Purchaser Account Number  *Purchaser Account Number  *Date Shipped  *Document Number  *Billed Gallons  *Required Fields                                                                                                    | Destination Terminal              | T56NC          | 2000                                                                                                    |                  |             |
| *Purchaser EEE AIRLINE  *Purchaser Account Number 981234567  *Date Shipped 12/15/2006 mm/dd/ccyy  *Document Number 12152006  *Billed Gallons 418950  * Required Fields                                                                                                    | *Destination City                 |                |                                                                                                    |                  |             |
| *Purchaser Account Number 981234567  *Date Shipped 12/15/2006 ♥ mm/dd/coyy  *Document Number 12152006  *Billed Gallons 418950  * Required Fields                                                                                                    | *Destination State                |                |                                                                                                    | •                |             |
| *Date Shipped 12/15/2006 mm/dd/ccyy  *Document Number 12152006  *Billed Gallons 418950  * Required Fields                                                                                                    | *Purchaser                        | EEE AIF        | RLINE                                                                                                    |                  |             |
| *Document Number   12152006                                                                                                    | *Purchaser Account Numbe          |                |                                                                                                    |                  |             |
| *Billed Gallons 418950  * Required Fields                                                                                                    | *Date Shipped                     | 12/15/200      | 06 🍫 mm/dd/ccyy                                                                                                    |                  |             |
| * Required Fields                                                                                                    | *Document Number                  | 121520         | 06                                                                                                    |                  |             |
|                                                                                                    | *Billed Gallons                   | 41895          | 50                                                                                                    |                  |             |
| Add Next Add+NewSchedule Tax Return                                                                                                    | * Required Fields                 |                |                                                                                                    |                  |             |
|                                                                                                    | Ac                                | dd Next Add+N  | lewSchedule                                                                                                    | Tax Return       |             |

Enter information as requested on this screen. Enter information on this screen using the same instructions as on Page 22.

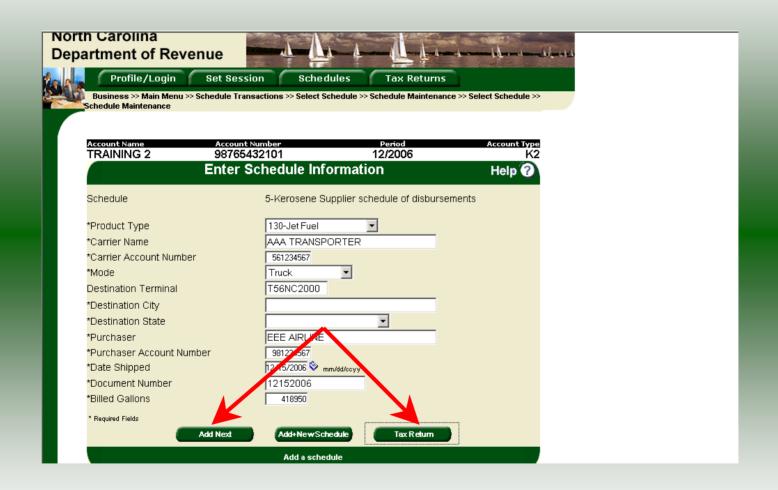

If more entries need to be added for the schedule click **Add Next**. Once all schedules have been added click **Tax Return**.

| Return:Step 1 of 1 (Pag                                                                           | e 1)        |                                   |                           |                    |                              |
|---------------------------------------------------------------------------------------------------|-------------|-----------------------------------|---------------------------|--------------------|------------------------------|
| Gas-1288                                                                                          | 120         |                                   | W 42 5                    |                    |                              |
| Web<br>1-05                                                                                       | Nort        | erosene Sup<br>th Carolina Depart | ment of Revenue           |                    | MFD                          |
| Legal Name (First 30 Characters) (USE CAPITAL LETTERS.  TRAINING 2                                | FOR YOUR    | NAME AND ADDRESS)                 |                           | Fill o applica     | able circles:                |
| Trade Name                                                                                        | 1000        |                                   |                           | Actress ha         | s changed since prior return |
| TRAINING 2                                                                                        |             |                                   |                           | O An ended n       | eturn                        |
| Street Address                                                                                    |             | County                            |                           | Final return       | for closed business          |
| Mailling Address                                                                                  |             |                                   |                           | Acce<br>9876543210 | ount Number                  |
| City                                                                                              |             | State                             | Zip Code (First 5 digits) | Retur              | n for Month of               |
| Name of Contact Person                                                                            |             | Phone Number                      | Fax Number                | 12                 | - 2006                       |
| PREPARER'S NAME                                                                                   |             | (919)733-3409                     | (919)733-8654             | (Month)            | (Year)                       |
| Part 1. Fuel Accountability                                                                       |             | Kerosene                          | Jet Fuel                  | Aviation Gasoline  | Total                        |
| Beginning physical inventory<br>(From prior month's ending inventory)                             | 1.          | 0                                 | 100000                    | 0                  | 0                            |
| <ol> <li>Receipts<br/>(From Gas-1288RS, Schedules 1 and 4)</li> </ol>                             | <b>▶</b> 2. | 0                                 | 419,800                   | 0                  | 419,800                      |
| <ol> <li>Gallons delivered to airports<br/>(From Gas-1288DS, Schedule 5)</li> </ol>               | <b>▶</b> 3. | 0                                 | 418,950                   | 0                  | 418,950                      |
| 4. Transfers<br>(From one product to another)                                                     | <b>▶</b> 4. | 0                                 | 0                         | 0                  | 0                            |
| <ol> <li>Gain or <loss> (Add Lines 1 and 2<br/>then subtract Lines 3, 4, and 6)</loss></li> </ol> | 5.          | 0                                 | 850                       | 0                  | 850                          |
| 6. Ending physical inventory                                                                      | <b>▶</b> 6. | 0                                 | 100500                    | 0                  | 0                            |
| 7. Gross taxable gallons<br>(From Line 2)                                                         | 7.          | 0                                 | 419,800                   | 0                  | 419,800                      |
| 8. Less: Tax-paid purchases<br>(Schedule 1)                                                       | ▶ 8.        | 0                                 | 0                         | 0                  | 0                            |
| Net gallons subject to inspection tax<br>(Line 7 minus Line 8)                                    | 9.          | 0                                 | 419,800                   | 0                  | 419,800                      |

Enter the **Contact Name** located under the address information and then moving to the check boxes in the upper right-hand corner of the return. Next enter the **Beginning Inventory**, **Transfers**, and **Ending Inventory**. Scroll down to **Line 11**.

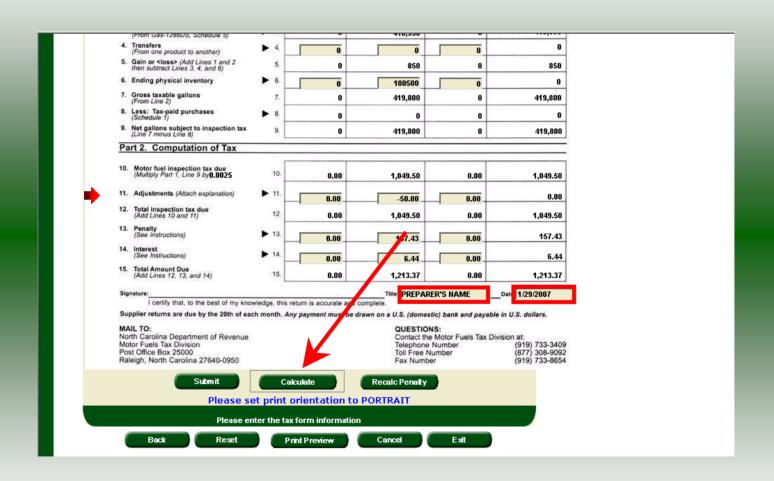

Enter any adjustments to your tax liability on **Line 11.** Refer to the return instructions for qualifying adjustments. Next enter the **Title** and **Date**. Click **Calculate**.

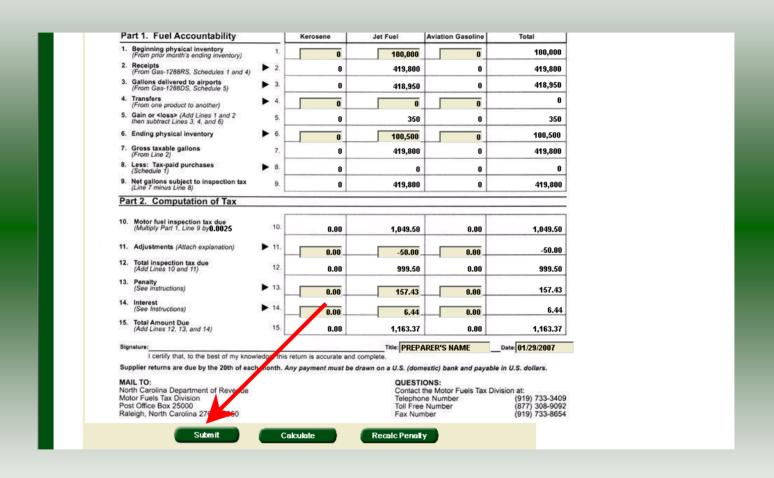

The calculated return will display for review. Please note **Lines 13 & 14**. Penalty is calculated if the return is filed and paid late. Click **Submit**.

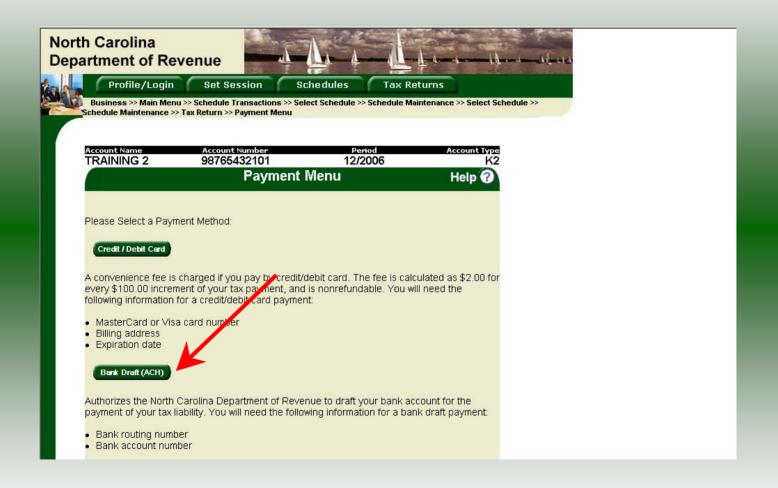

The **Payment Menu** is displayed. Instructions will be provided for paying by Credit/Debit Card and Bank Draft. To pay by bank draft select **Bank Draft**.

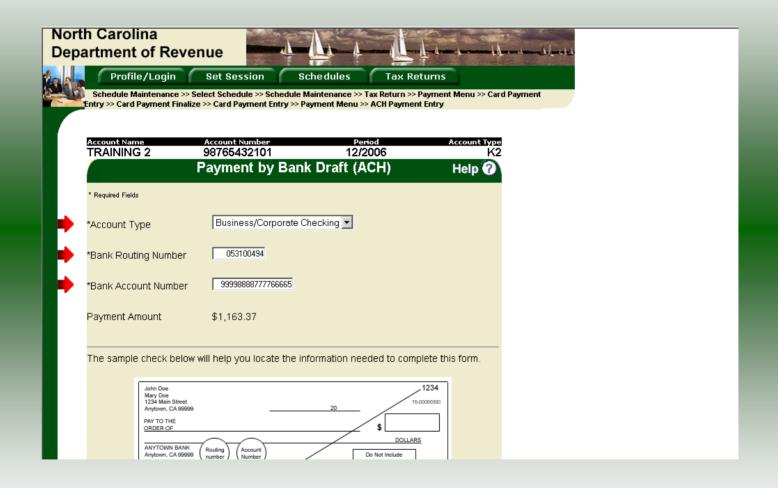

Enter the **Account Type**, **Bank Routing Number**, and **Bank Account Number**. There is no fee for payment by bank draft. Instructions are provided on the screen to identify the Bank Routing Number and the Account Number as displayed on the check.

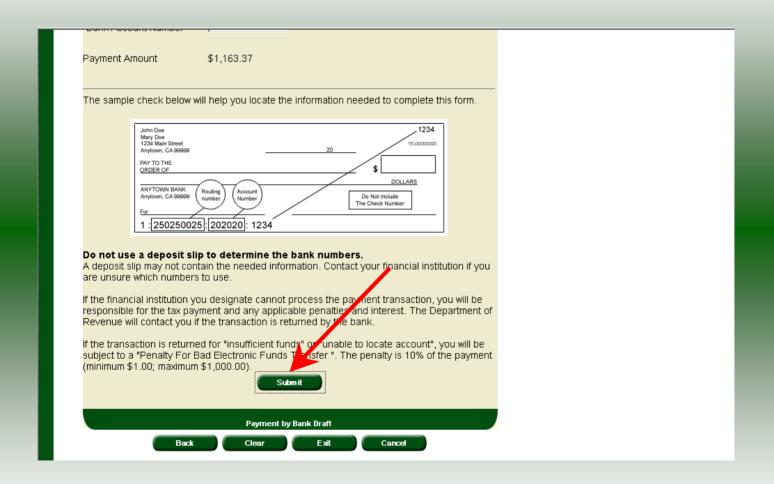

After entering the bank account information scroll to the bottom of the page and click **Submit**.

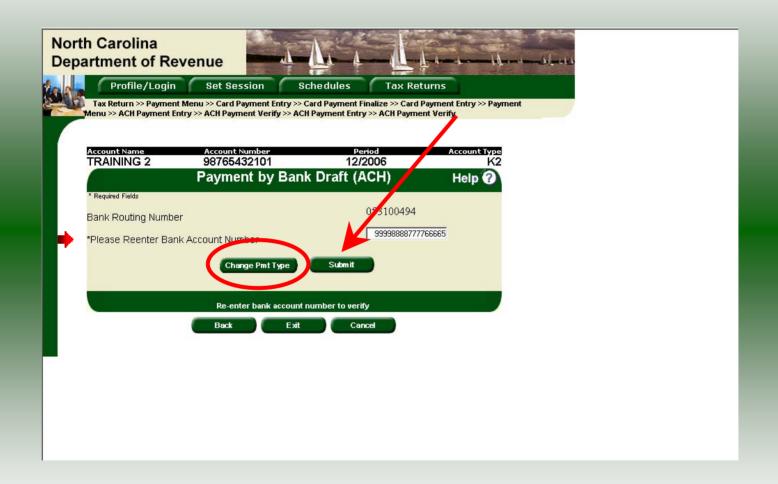

The **Payment Verification** screen is displayed. Re-enter the **Bank Account Number.**There are now two options: **Change Payment Type** or **Submit** the payment using the bank draft. Click **Submit** to continue the bank draft payment.

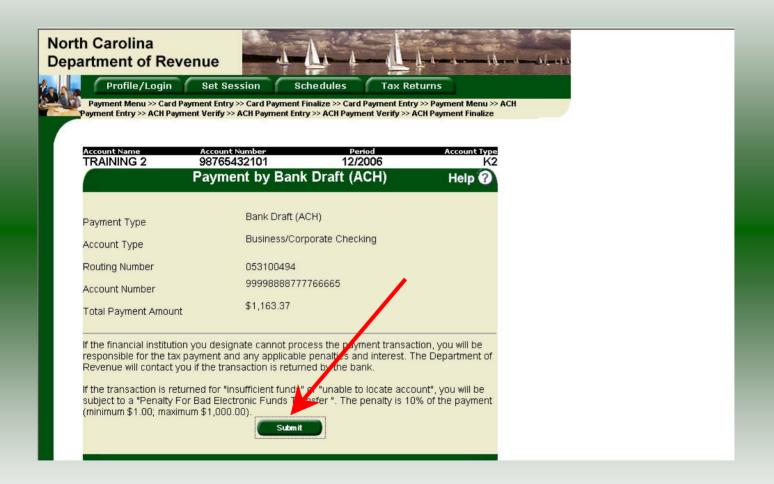

The **Payment Verification** screen is displayed. Click **Submit** to complete the payment and display the **Return Confirmation** screen.

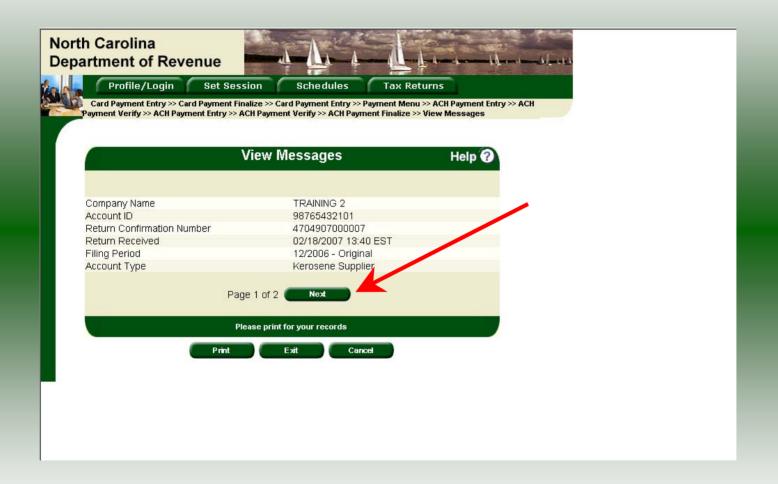

The **Return Confirmation Message** will display. Click **Next** to view the payment confirmation. Click the **Print** button to print this message for your records.

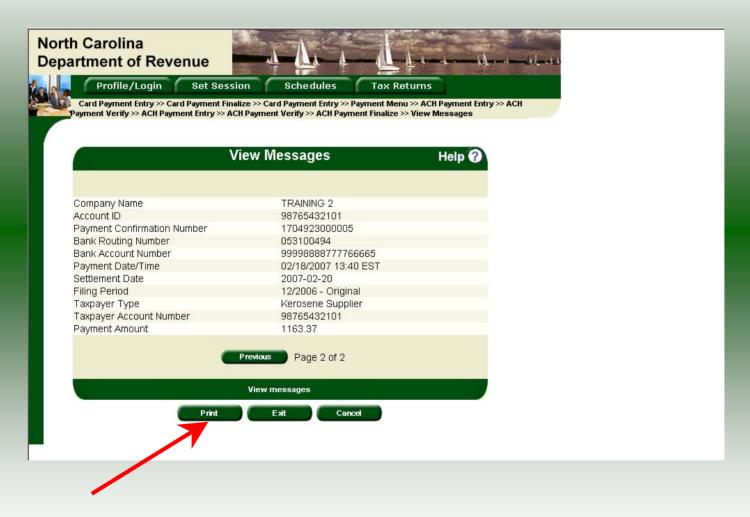

The **Payment Confirmation Message** will display. Click the **Print** button to print this message for your records. Click **Cancel** to return to the Main Menu to process another return. Click **Exit** to leave the Electronic Filing System.

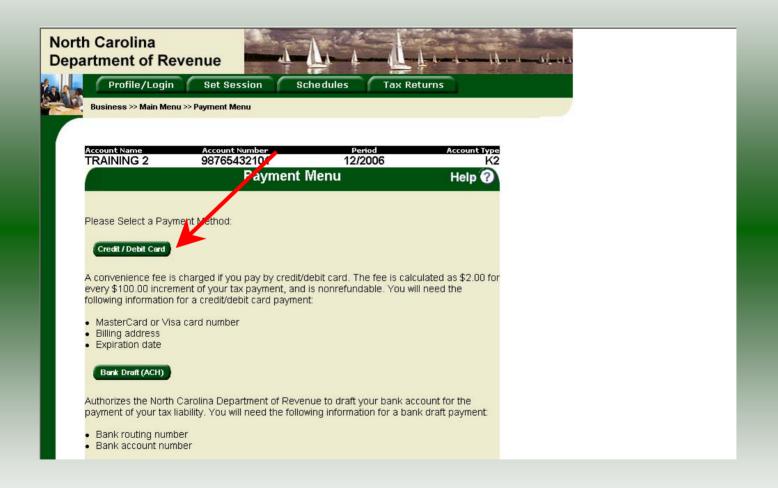

To pay by credit/debit card select the **Credit/Debit Card** button from the **Payment Menu** screen.

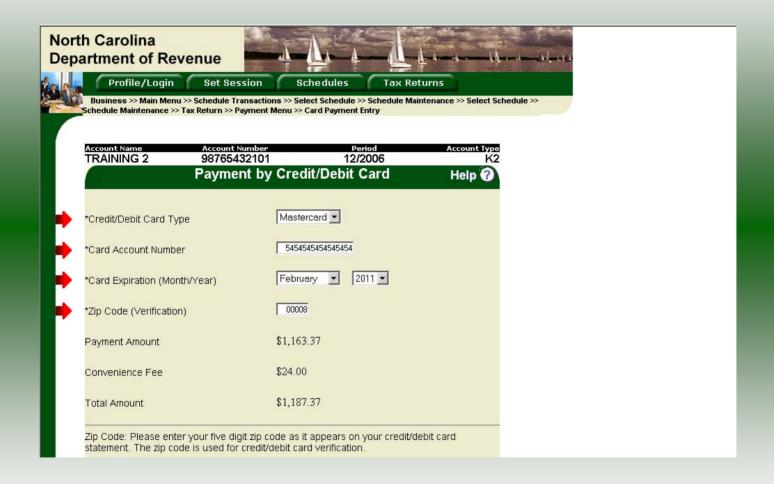

To pay by Credit/Debit Card, enter the **Card Type**, **Card Account Number**, **Card Expiration Date**, and the **Zip Code** of the address where the credit card statement is mailed. For all Credit/Debit payments a \$2.00 per \$100.00 increment is charged.

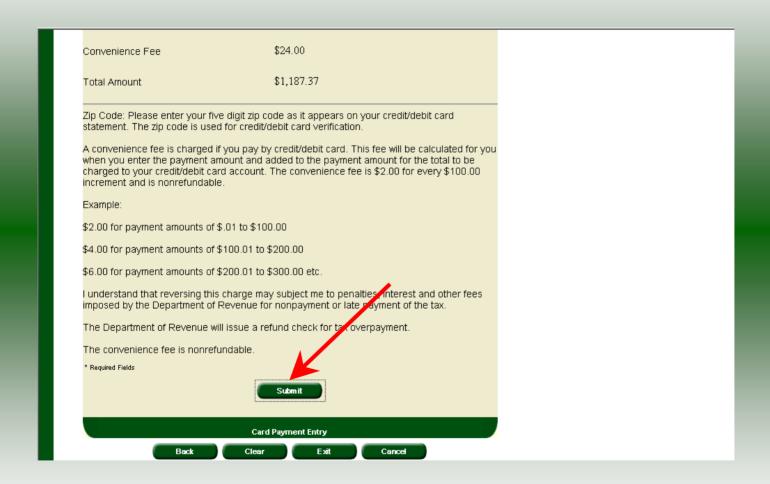

After entering the credit card information scroll to the bottom of the page and click **Submit**.

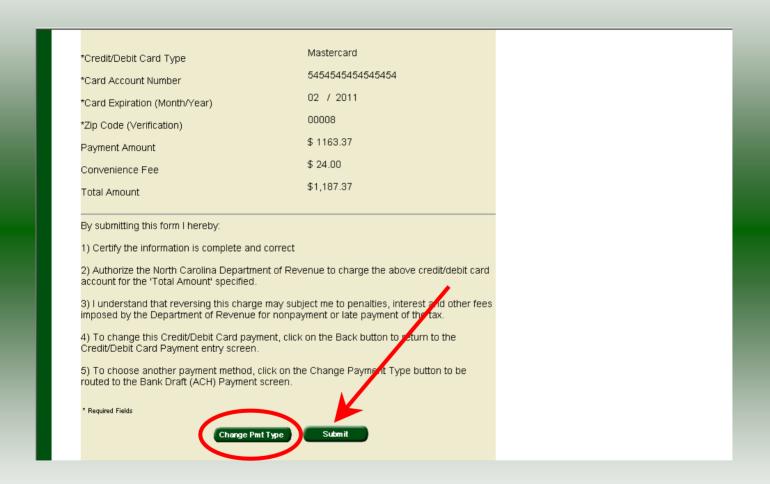

The **Payment Verification** screen is displayed. There are two options: **Change Payment Type** or **Submit** the payment using the credit/debit card. Click **Submit** to complete the payment and display the **Return Confirmation** screen.

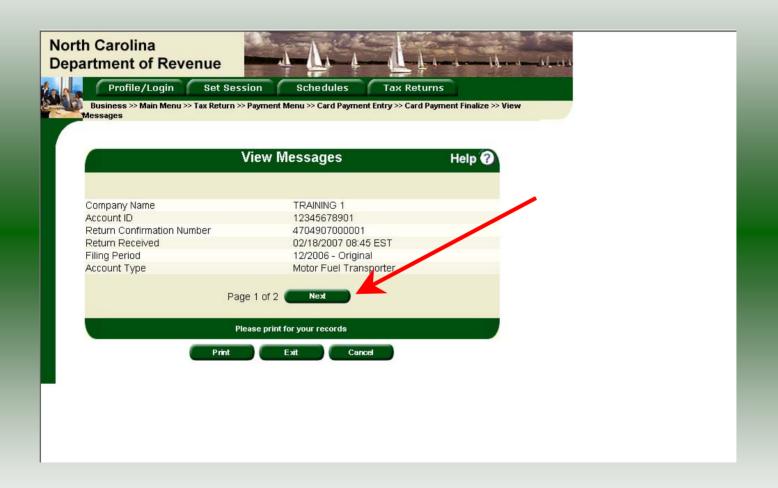

The **Return Confirmation Message** will display. Click **Next** to view the payment confirmation. Click the **Print** button to print this message for your records.

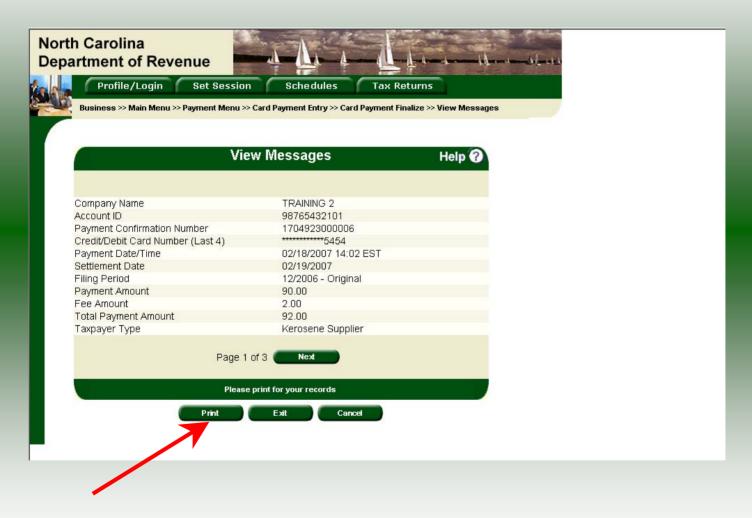

The **Payment Confirmation Message** will display. Click the **Print** button to print this message for your records. Click **Cancel** to return to the Main Menu to process another return. Click **Exit** to leave the Electronic Filing System.

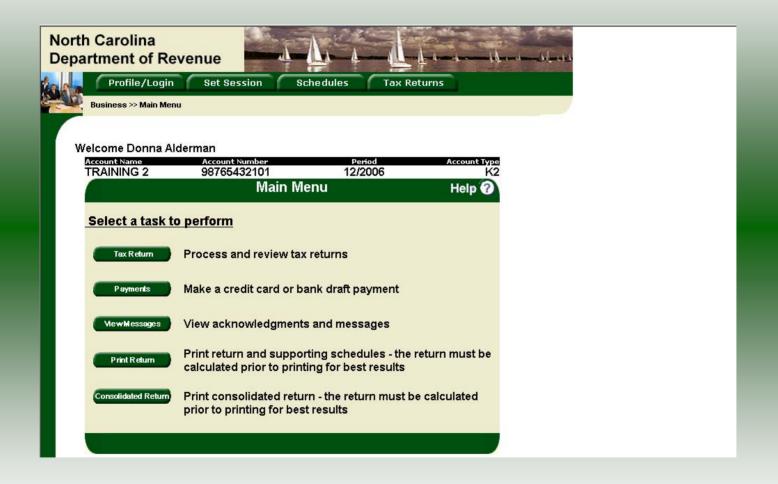

If **Cancel** is selected the Main Menu screen is displayed. A new session must be set to continue processing returns.

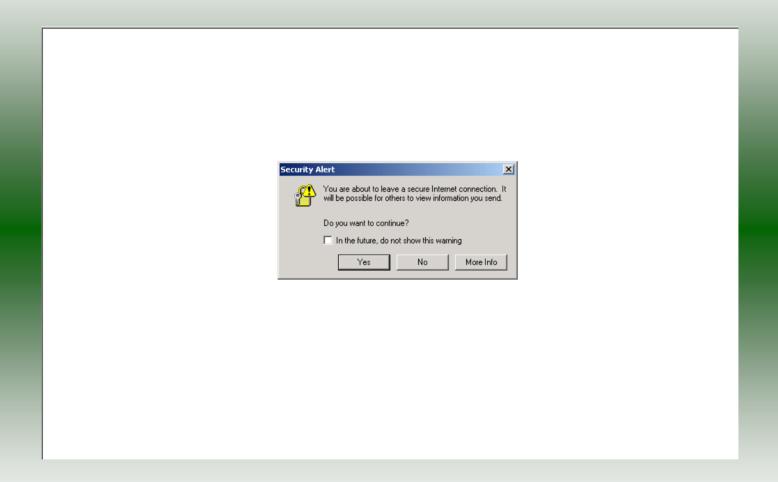

Click **Exit** to exit the Fuel Tracking System. A dialog box will display asking if you want to leave the secure internet connection. Click **YES**.

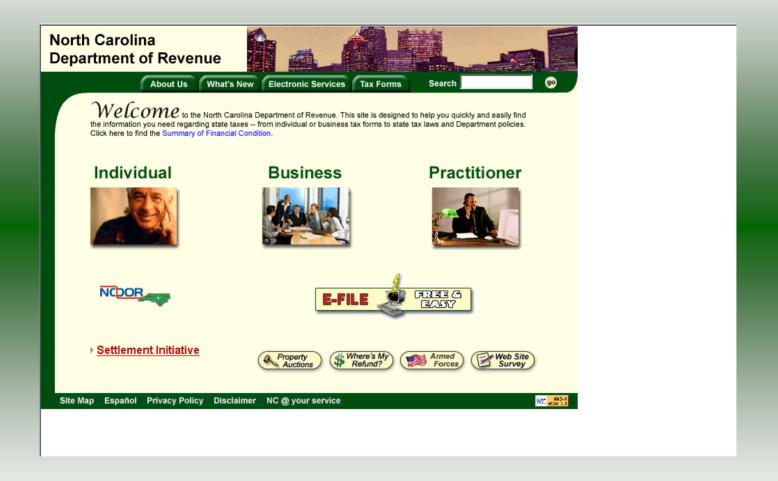

The Department of Revenue website Main screen is displayed. You have successfully filed your **Gas-1288 Kerosene Supplier** return.

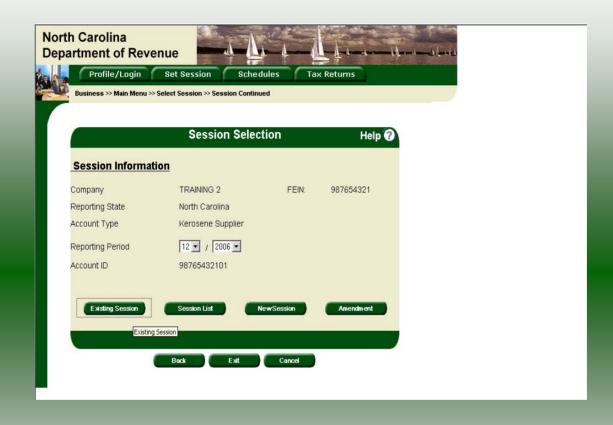

In the previous screens, instructions were provided to set a new session and complete a return. The Session Selection Screen allows access to view open or filed sessions as well as create an amended session. The options available are listed below.

- View an Existing Session
   View a List of All Sessions
   Create an Amended Session

The following screens provide instructions for each of these functions.

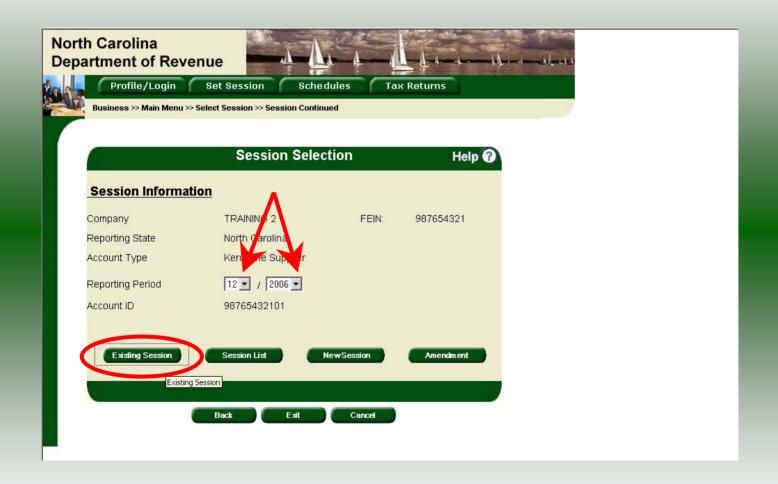

To view an existing session, at the **Session Selection** screen click the drop down arrow for **Month** and **Year** for the Reporting Period. Click **Existing Session**.

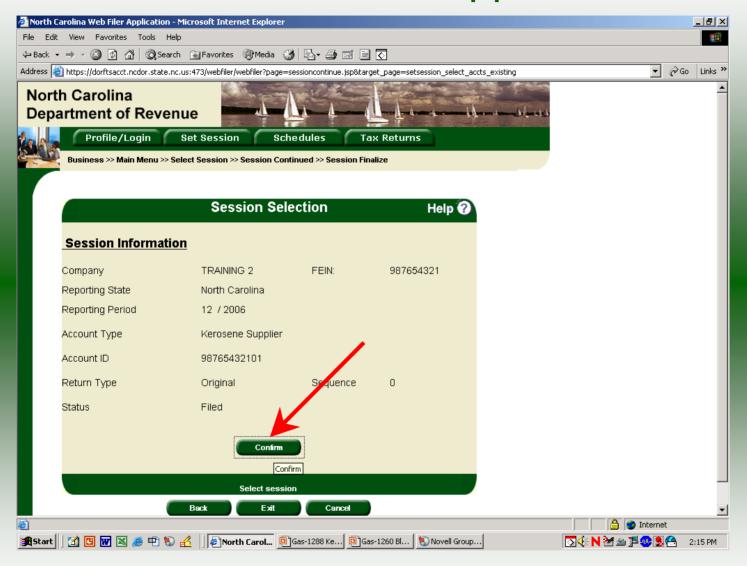

The **Session Selection Information** screen is displayed. Please note the **Status**. If this is Filed you may only view the information. If the status is Open you may modify the information. Click **Confirm**.

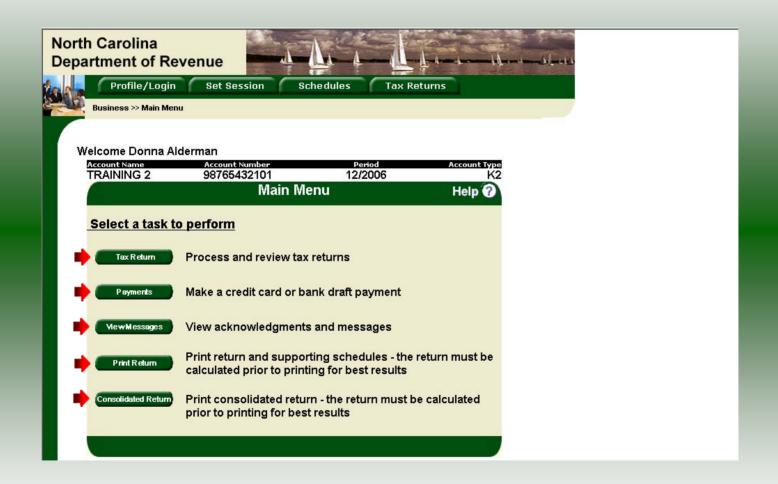

The **Main Menu** screen is displayed. You may view your return by clicking **Tax Return**, make a payment by clicking **Payment**, view messages by clicking **View Messages**, print the return by clicking **Print Return**, or view a consolidated return by clicking **Consolidated** 

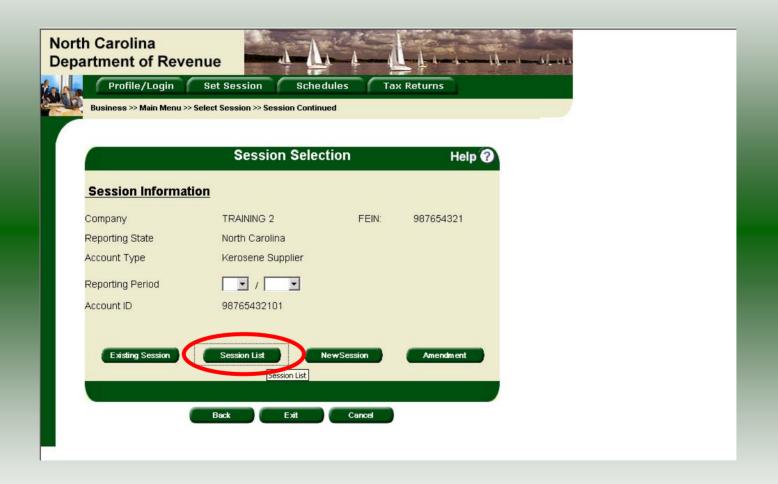

From the **Set Session** screen, to view a list of all returns click **Session List**. No reporting period is required.

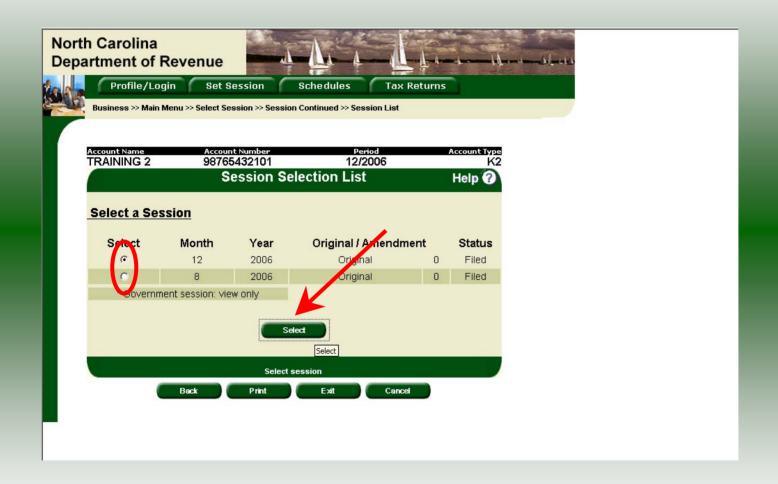

Click the radio button next to the return that you want to view. Click **Select**. Please note that the returns highlighted in grey were processed by the Motor Fuels Tax Division. The return not highlighted was submitted online by the taxpayer.

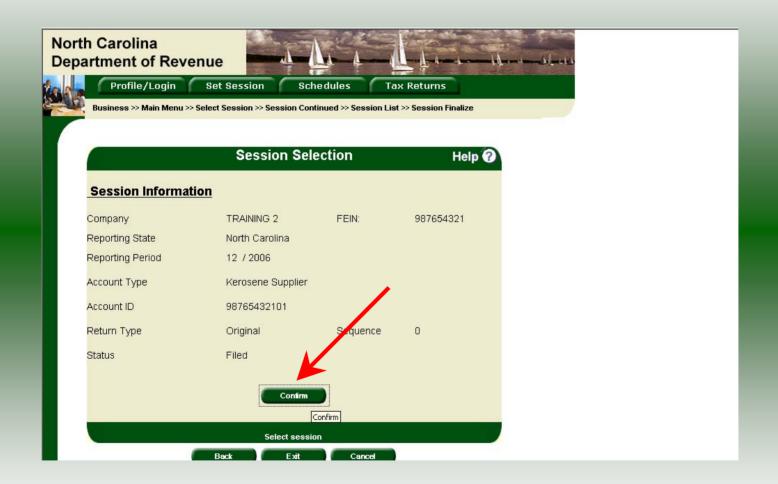

The **Session Information** screen is displayed. Review the Reporting Period and Account Type to ensure that the correct session was set. Click **Confirm** to view the return.

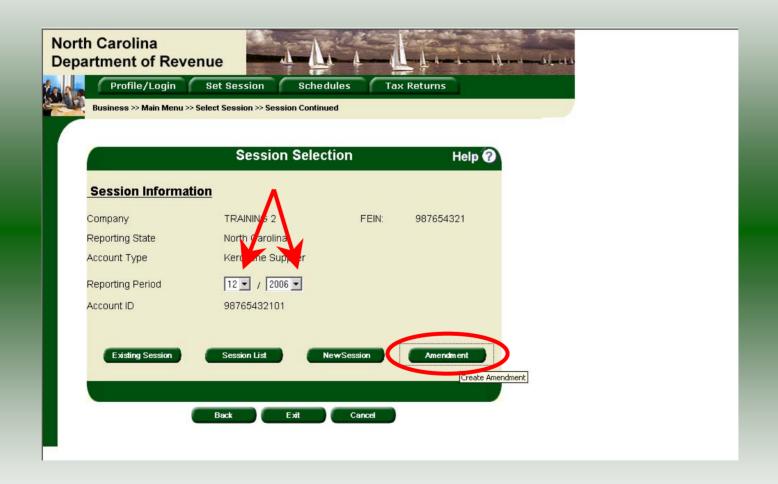

**Amend a previously filed return:** At the **Session Selection** screen click the drop down arrow for **Month** and **Year** for the Reporting Period. Click **Amendment**.

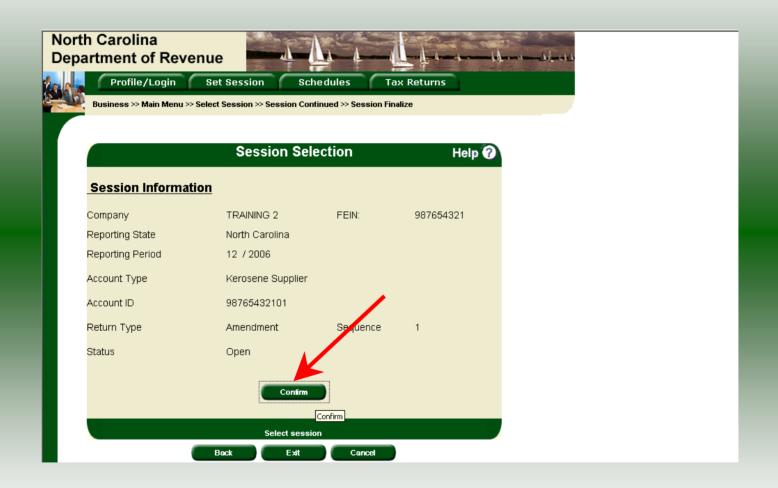

The **Session Information** screen is displayed. Review the Reporting Period and Account Type to ensure that the correct session was set. **Note: The sequence is 1 indicating an amended return.** Click **Confirm** to amend the return.

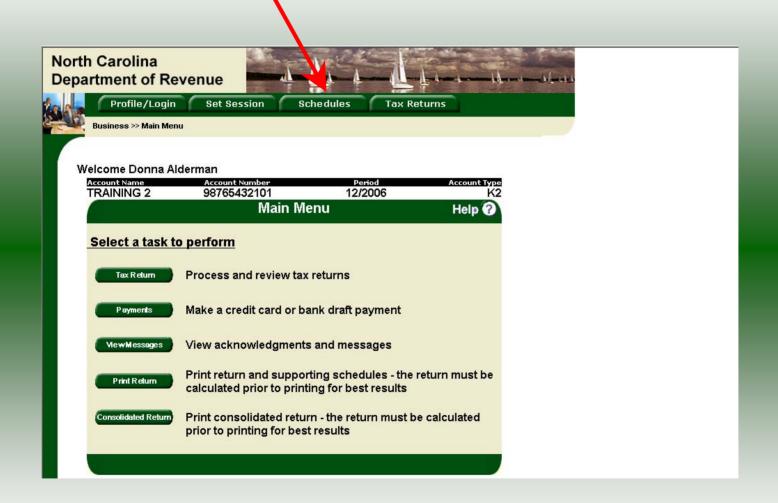

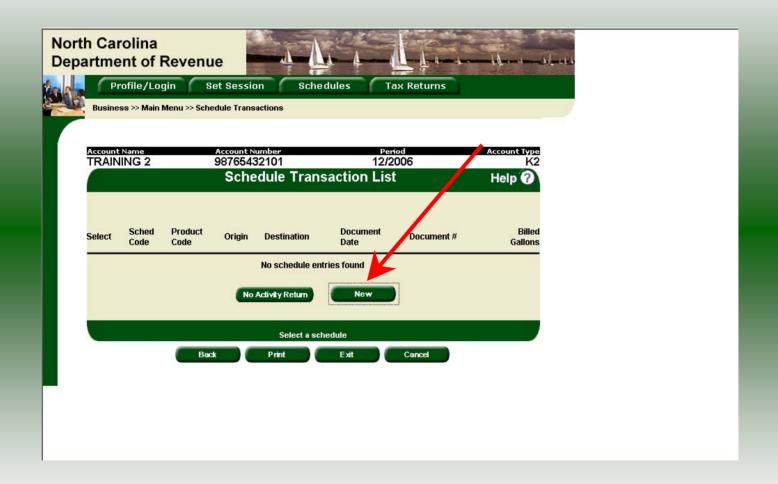

The **Schedule Transaction List** screen is displayed. To enter schedule data click **New**.

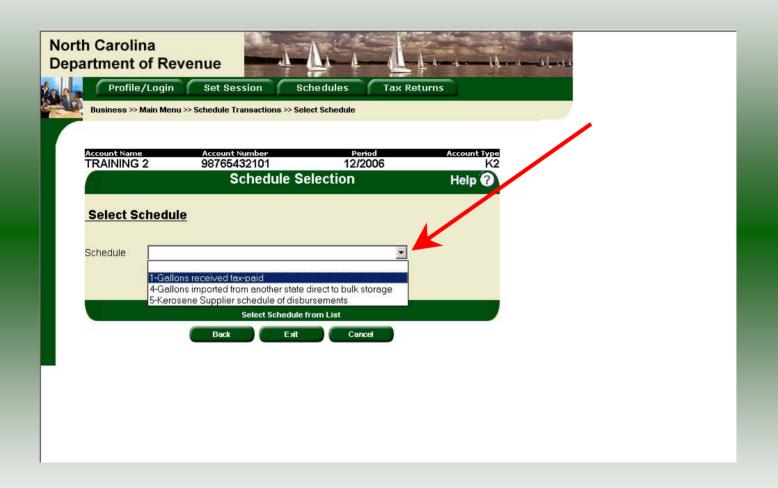

The **Schedules Selection** screen is displayed. Click the down arrow and select the applicable schedule.

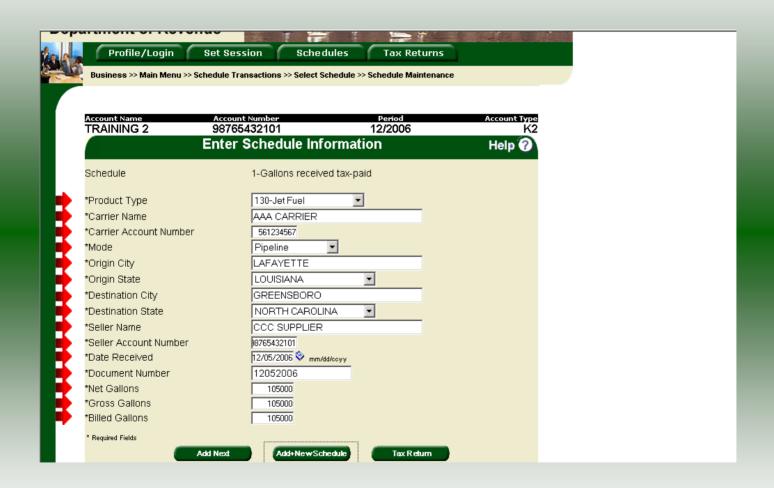

Enter information as requested on this screen. Please note: To remove an entry that was included on the original return, re-enter the data that needs to be deleted and place a minus (-) in front of the gallons.

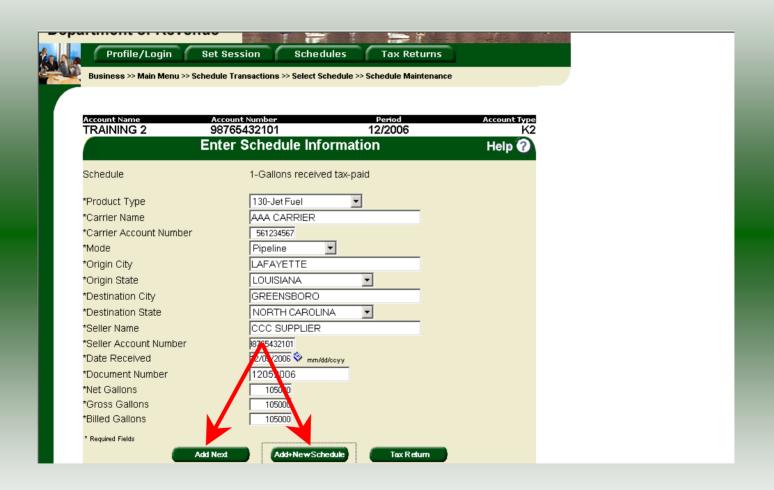

If more entries need to be added for the schedule click **Add Next**. To save this record and enter data for a different schedule click **Add + New Schedule**.

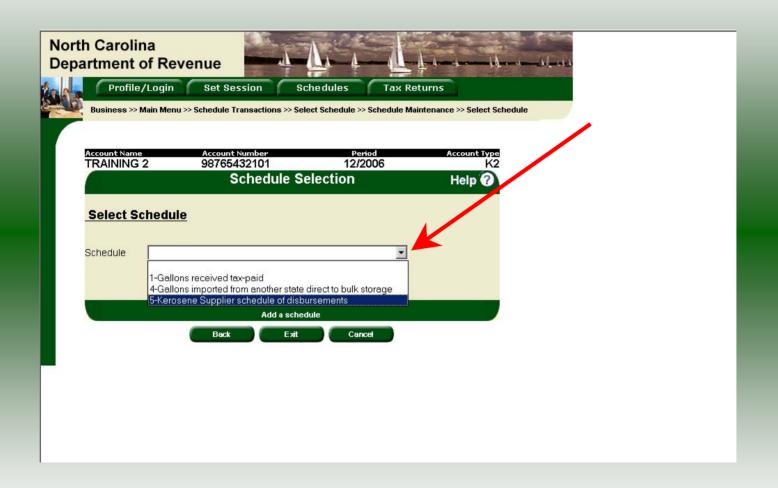

The **Schedules Selection** screen is displayed. Click the down arrow and select the applicable schedule.

| orth Carolina<br>epartment of Reven | ue la la la la la la la la la la la la la |                       |                 |                      |   |
|-------------------------------------|-------------------------------------------|-----------------------|-----------------|----------------------|---|
|                                     | 100000000000000000000000000000000000000   | chedules Ta           | x Returns       |                      |   |
| Business >> Main Menu >> Sch        |                                           |                       | _               | · Select Schedule >> | > |
| Schedule Maintenance                |                                           |                       |                 |                      |   |
| Account Name                        | Account Number                            | Peri                  |                 | Account Type         |   |
| TRAINING 2                          | 98765432101                               | 12/20                 | 006             | K2                   | 2 |
|                                     | Enter Schedule                            | Information           |                 | Help 🕜               |   |
| Schedule                            | 5-Kerose                                  | ene Supplier schedule | e of disburseme | nts                  |   |
| *Product Type                       | 130-Jet                                   | Fuel 🔻                |                 |                      |   |
| *Carrier Name                       | AAA TR                                    | ANSPORT INC           |                 |                      |   |
| *Carrier Account Number             | 5612345                                   | 57                    |                 |                      |   |
| *Mode                               | Truck                                     | ▼                     |                 |                      |   |
| Destination Terminal                | T56NC2                                    | 008                   |                 |                      |   |
| *Destination City                   |                                           |                       |                 |                      |   |
| *Destination State                  |                                           | <b>*</b>              |                 |                      |   |
| *Purchaser                          | TRIPLE                                    | G AIRLINES            |                 |                      |   |
| *Purchaser Account Number           |                                           |                       |                 |                      |   |
| *Date Shipped                       | 12/31/200                                 | 6 mm/dd/ccyy          |                 |                      |   |
| *Document Number                    | 123120                                    | 06                    |                 |                      |   |
| *Billed Gallons                     | 11000                                     | ā .                   |                 |                      |   |
| * Required Fields                   |                                           |                       |                 |                      |   |
| Ad                                  | d Next Add+N                              | ewSchedule 1          | Tax Return      |                      |   |
|                                     |                                           |                       |                 |                      |   |

Enter information as requested on this screen. Please note: To remove an entry that was included on the original return, re-enter the data that needs to be deleted and place a minus (-) in front of the gallons.

| Business >> Main Menu >> Schedule | Transactions >> Select Schedule | e >> Schedule Maintenance >> : | Select Schedule >> |  |
|-----------------------------------|---------------------------------|--------------------------------|--------------------|--|
| Schedule Maintenance              |                                 |                                |                    |  |
|                                   |                                 |                                |                    |  |
|                                   | unt Number<br>65432101          | Period<br>12/2006              | Account Type<br>K2 |  |
| Ente                              | r Schedule Informa              | ation                          | Help 🕜             |  |
| Schedule                          | 5-Kerosene Supplier             | schedule of disbursement       | 's                 |  |
| *Product Type                     | 130-Jet Fuel                    | <b></b>                        |                    |  |
| *Carrier Name                     | AAA TRANSPORT II                | NC NC                          |                    |  |
| *Carrier Account Number           | 561234567                       |                                |                    |  |
| *Mode                             | Truck                           |                                |                    |  |
| Destination Terminal              | T56NC2008                       |                                |                    |  |
| *Destination City                 |                                 |                                |                    |  |
| *Destination State                |                                 | •                              |                    |  |
| *Purchaser                        | TRIPLE S AIRLNES                | 3                              |                    |  |
| *Purchaser Account Number         | 971234567                       | <del></del>                    |                    |  |
| *Date Shipped                     | 72/31/2006 🍄 mm/dd/cct          | уу                             |                    |  |
| *Document Number                  | 12312006                        |                                |                    |  |
| *Billed Gallons                   | 110000                          |                                |                    |  |

If more entries need to be added for the schedule click **Add Next**. Once all information is added for all schedules click **Tax Return**.

| Gas-1288<br>Web                                                                                                    | ĸ                                                                              | erosene Supp              | lier Return                               |                                           |                                                                                                    |
|----------------------------------------------------------------------------------------------------|--------------------------------------------------------------------------------|---------------------------|-------------------------------------------|-------------------------------------------|----------------------------------------------------------------------------------------------------|
| 1-05                                                                                                    |                                                                                | h Carolina Departi        |                                           |                                           | V                                                                                                    |
|                                                                                                    |                                                                                |                           |                                           |                                           | MFD                                                                                                    |
| Legal Name (First 30 Characters) (USE CAPITAL LETTERS :<br>TRAINING 2                                                                                                    | FOR YOUR                                                                       | NAME AND ADDRESS)         |                                           | Fill in applicabl                         | e circles:                                                                                                    |
| Trade Name                                                                                                    | • • •                                                                          | * * * * * *               |                                           |                                           | changed since prior return                                                                                                    |
| TRAINING 2                                                                                                    |                                                                                |                           |                                           |                                           |                                                                                                    |
| Street Address                                                                                                    |                                                                                | County                    |                                           | Amended retu                              | 633                                                                                                    |
|                                                                                                    |                                                                                |                           |                                           | Final return fo                           | r closed business                                                                                                    |
| Mailing Address                                                                                                    |                                                                                |                           |                                           | Accou                                     | nt Number                                                                                                    |
|                                                                                                    |                                                                                |                           |                                           | 98765432101                               | 200 - 200 - |
| City                                                                                                    |                                                                                | State                     | Zip Code (First 5 digits)                 |                                           |                                                                                                    |
|                                                                                                    |                                                                                |                           |                                           | Return                                    | for Month of                                                                                                    |
| Name of Contact Passon                                                                                                    |                                                                                | Phone Number              | Fax Number                                | 12                                        | - 2006                                                                                                    |
| PREPARER'S NAME                                                                                                    |                                                                                |                           | (919)733-8654                             | (Month)                                   | (Year)                                                                                                    |
| PREPARER S NAME                                                                                                    |                                                                                | (919)733-3409             | (313)133-0034                             | (MUNUT)                                   | (rear)                                                                                                    |
| Part 1. Fuel Accountability                                                                                                    |                                                                                | (919)733-3409<br>Kerosene | Jet Fuel                                  | Aviation Gasoline                         | Total                                                                                                    |
|                                                                                                    | 1.                                                                             |                           |                                           |                                           |                                                                                                    |
| Part 1. Fuel Accountability                                                                                                    | 1.                                                                             | Kerosene                  | Jet Fuel                                  | Aviation Gasoline                         | Total                                                                                                    |
| Part 1. Fuel Accountability  1. Beginning physical inventory (From prior month's ending inventory)  2. Receipts (From Gas-1288RS, Schedules 1 and 4)                                                                                                    |                                                                                | Kerosene 0                | Jet Fuel 100,000                          | Aviation Gasoline                         | Total 100,000                                                                                                    |
| Part 1. Fuel Accountability  1. Beginning physical inventory (From prior month's ending inventory)  2. Receipts (From Gas-1288RS, Schedules 1 and 4)  3. Gallons delivered to airports (From Gas-1280DS, Schedule 5)  4. Transfers                                                                                                    | <b>▶</b> 2.                                                                    | Kerosene 0                | Jet Fuel 100,000 524,800                  | Aviation Gasoline                         | Total<br>100,000<br>524,800                                                                                                    |
| Part 1. Fuel Accountability  1. Beginning physical inventory (From prior month's ending inventory)  2. Receipts (From Gas-1288RS, Schedules 1 and 4)  3. Gallons delivered to airports (From Gas-1288DS, Schedule 5)  4. Transfers (From one product to another)                                                                                                    | <ul><li>▶ 2.</li><li>▶ 3.</li></ul>                                            | Kerosene 0 0 0            | Jet Fuel 100,000 524,800 528,950          | Aviation Gasoline  0 0 0                  | Total<br>100,000<br>524,800<br>528,950                                                                                                    |
| Part 1. Fuel Accountability  1. Beginning physical inventory (From prior month's ending inventory)  2. Receipts (From Gas-1288RS, Schedules 1 and 4)  3. Gallons delivered to airports (From Gas-1280DS, Schedule 5)  4. Transfers                                                                                                    | <ul><li>▶ 2.</li><li>▶ 3.</li><li>▶ 4.</li></ul>                               | Kerosene  0 0 0 0         | Jet Fuel  100,000  524,800  528,950  0    | Aviation Gasoline  0  0  0  0             | Total<br>100,000<br>524,800<br>528,950                                                                                                    |
| Part 1. Fuel Accountability  1. Beginning physical inventory (From prior month's ending inventory)  2. Receipts (From Gas-1288RS, Schedules 1 and 4)  3. Gallons delivered to airports (From Gas-1288DS, Schedule 5)  4. Transfers (From one product to another)  5. Gain or <loss> (Add Lines 1 and 2 then subtract Lines 3, 4, and 6)  6. Ending physical inventory</loss> | <ul><li>2.</li><li>3.</li><li>4.</li><li>5.</li></ul>                          | Kerosene                  | Jet Fuel 100,000 524,800 528,950 0 -4,650 | Aviation Gasoline  0  0  0  0  0          | Total<br>100,000<br>524,800<br>528,950<br>0<br>-4,650                                                                                                    |
| Part 1. Fuel Accountability  1. Beginning physical inventory (From prior month's ending inventory)  2. Receipts (From Gas-1288RS, Schedules 1 and 4)  3. Gallons delivered to airports (From Gas-1288DS, Schedule 5)  4. Transfers (From one product to another)  5. Gain or <loss> (Add Lines 1 and 2 then subtract Lines 3, 4, and 6)</loss>                               | <ul> <li>▶ 2.</li> <li>▶ 3.</li> <li>▶ 4.</li> <li>5.</li> <li>▶ 6.</li> </ul> | Kerosene                  | Jet Fuel 100,000 524,800 528,950 0 -4,650 | Aviation Gasoline  0  0  0  0  0  1  0  1 | Total 100,000 524,800 528,950 0 -4,650 100,500                                                                                                    |

Enter the **Contact Name** located under the address information Next enter any adjustments to the **Beginning Inventory**, **Transfers**, and **Ending Inventory**. Scroll down to **Line 11**.

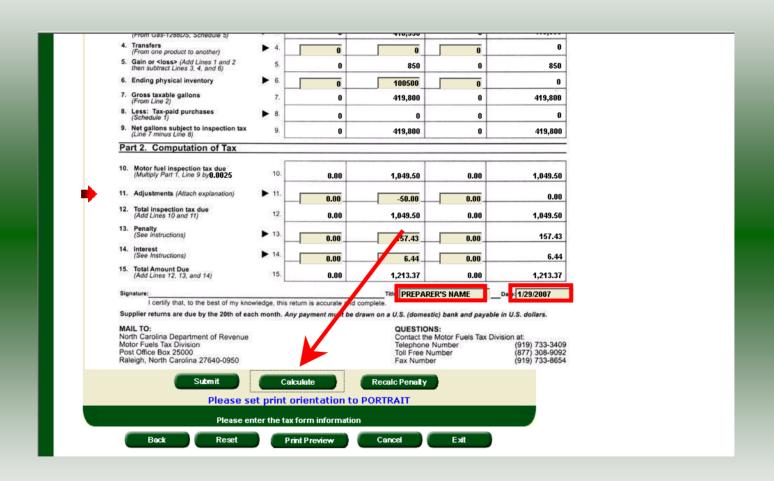

Enter any changes to the adjustments on **Line 11**. Refer to the return instructions for qualifying adjustments. Next enter the **Title** and **Date**. Click **Calculate**.

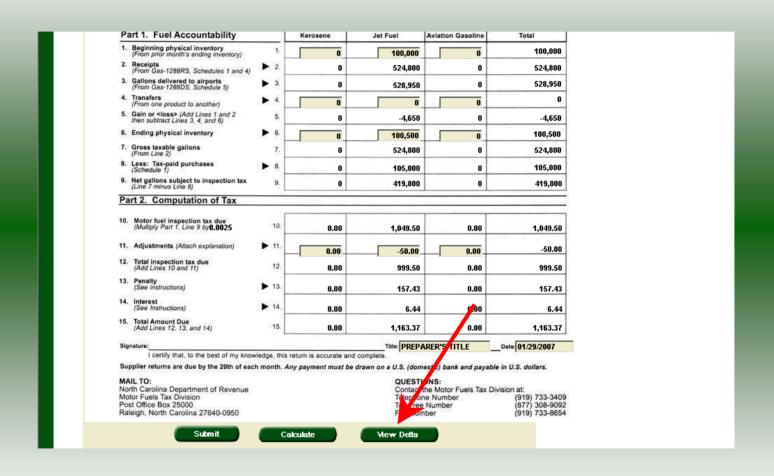

The calculated return will display for review. Once this is complete the return should display the original data and any corrections. To view only the changes made on the amended return click **View Delta**.

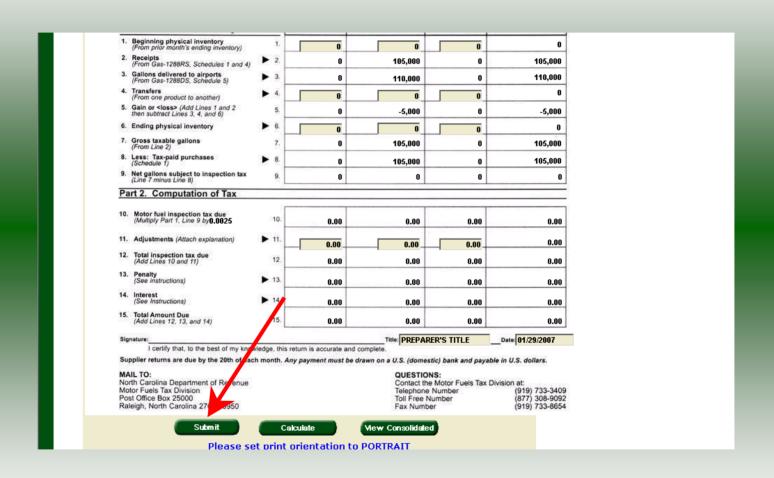

After verifying the gallons click **Submit**. If additional taxes are due, follow the instructions beginning on **Slide 30**.

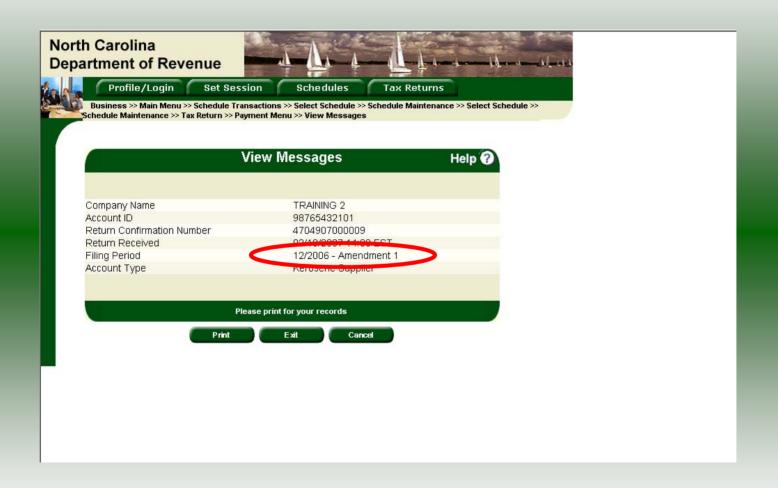

The **View Messages** screen is displayed. **Note:** The **Filing Period** reflects **Amendment 1**.

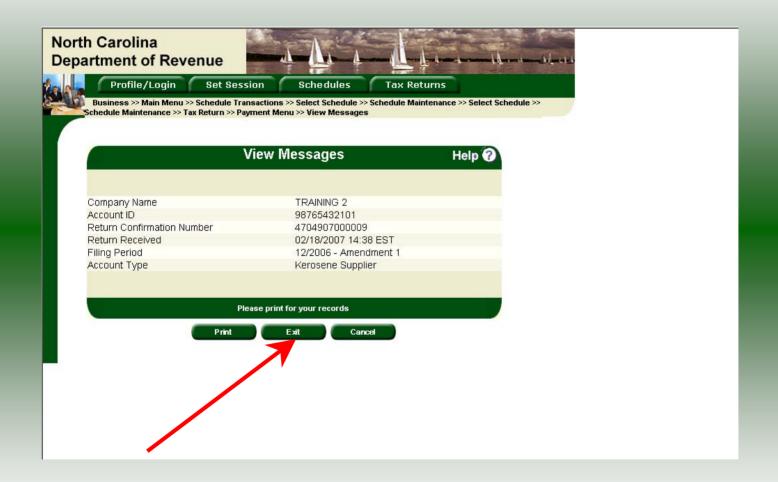

If you are finished using the web application click **Exit**. A security dialog box will display. Click **Yes**. Your system will be redirected to the Department's website home page.